# **DIVINE IT LIMITED**

# **USER MANUAL**

**VAT MANAGEMENT of PRISM VAT** 

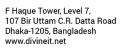

T +880 2 9632207, 9632208 M +880 1730071010 H +880 1730071001, 16517 E office@divineit.net

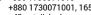

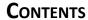

**DIVINE IT LIMITED** 

Customer. Commitment. Technology.

| 1 Purchase Management                                                                      | 2  |
|--------------------------------------------------------------------------------------------|----|
| 1.1 Purchase Order                                                                         | 2  |
| 1.2 Purchase Order List To view the purchase order list, go Procurement> Purchase Invoices | 3  |
| 2 Sales Management                                                                         | 4  |
| 2.1 Sale Order                                                                             | 4  |
| 2.2 Sale Order List                                                                        | 5  |
| 3 Production Order Management                                                              | 6  |
| 3.1 Add Production Order                                                                   | 6  |
| 3.2 Production Order List                                                                  | 7  |
| 4 Reports                                                                                  | 8  |
| 4.1 Mushok-4.3 (Price Declaration)                                                         | 8  |
| 4.2 Mushok-6.1 (Purchase Book)                                                             | 9  |
| 4.3 Mushok-6.2 ( Sales Book)                                                               | 10 |
| 4.4 Mushok-6.2.1                                                                           | 10 |
| 4.5 Mushok-6.3 (Tax Challan                                                                | 11 |
| 4.6 Mushok-6.3(Old)                                                                        | 12 |
| 4.7 Mushok-6.5 (Transfer Certificate)                                                      | 13 |
| 4.8 Mushok-6.10 (Information for Sale & Purchase Amounting Over Two Lacs )                 | 14 |
| 4.9 Mushok-9.1 (Vat Submission)                                                            | 15 |
| 4.10 TR-6 (Treasury Challan)                                                               | 16 |

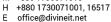

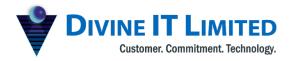

#### 1 Purchase Management

Purchase management provides a realistic platform with easy user interface to purchase products and store them in stock.

#### 1.1 Purchase Order

To create a New Purchase Order, go Procurement --> Add Purchase Invoice

Following Information are required to complete a purchasing invoice:

- **Vendor:** Choosing the Vendor from whom you are purchasing.
- Name: Name of the party (Note if the vendor name is same as the name of the party then it will show the same name automatically).
- Entry date: Entry date of a purchase order
- **Inventory:** Inventory indicates from where you are going to purchase invoice.
- Search: Search the product, add quantity and select product variant(If any) and finally click on "Add" to add to product table.

In the product table modify fields such as unit cost, quantity, vat etc.

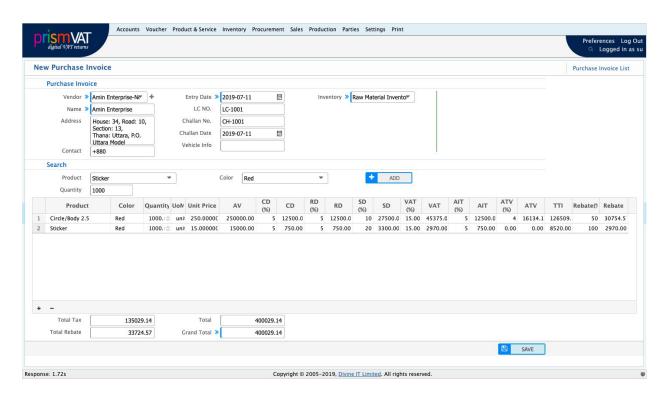

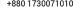

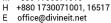

#### 1.2 Purchase Order List

To view the purchase order list, go Procurement --> Purchase Invoices

After generating a new purchase order, it will be shown in the Purchase Invoice list window. Once you saved and finished generating a purchase order, automatically it will take you to the purchase invoice list to see the purchase order generated.

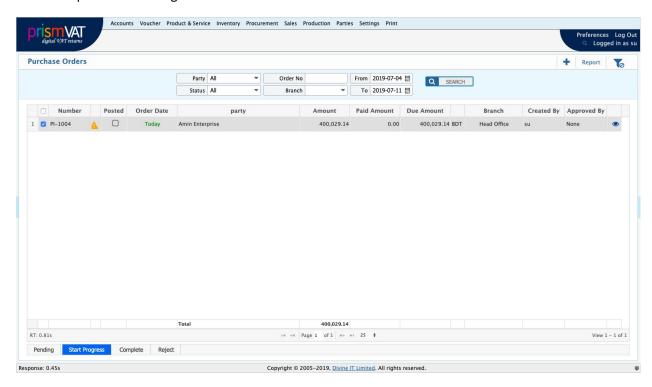

The order is initially created in "Pending" state and it has no accounting or any other effects.

Note: After setting the "Status as Close", then it will not be editable. When a PO will be closed its effect will be visible in Mushak reports. To close the purchase order, just click Start Progress then Complete.

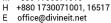

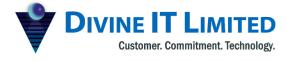

# 2 SALES MANAGEMENT

Sales management feature allows you to sell products from stock with intelligent accounting system with proper Tax and VAT calculation.

#### 2.1 SALE ORDER

To create sales order, go Sales > Add Sale Invoice

- Party: Name of the customer
- Name: Same as customer or if there is a person tagged with the customer
- Sales Person: You can tag a specific sales person in the window while making a sale order.

Other fields are Similar like Purchase order.

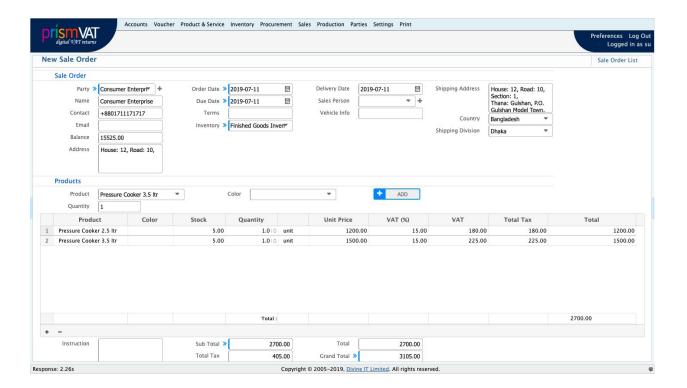

+880 1730071001, 16517 Ε office@divineit.net

#### 2.2 SALE ORDER LIST

To view the Sale Invoice List, go Sales --> Sale Invoice List.

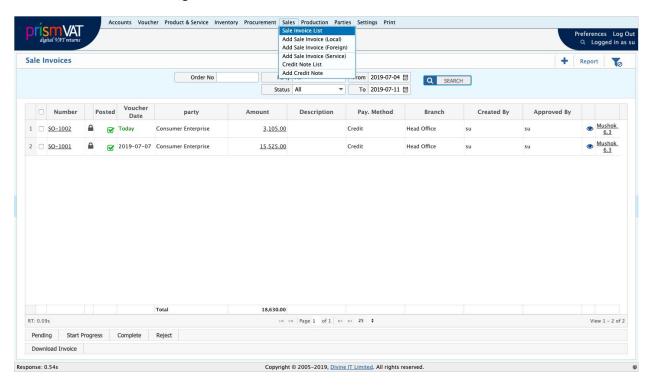

Note: Order states are similar to the purchase order state. You can see the Mushok-6.3 report by clicking "Mushok-6.3" on the right of each order.

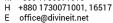

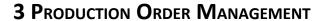

DIVINE IT LIMITED

Customer. Commitment. Technology.

For the production of "Pressure Cooker 2.5 ltr "the BOM configuration is important. For example: - A Bill of Material (BOM) for "Pressure Cooker 2.5 ltr". Then a production Order is required for starting production process.

#### 3.1 ADD PRODUCTION ORDER

To add production order,go Production -> Add Production Order

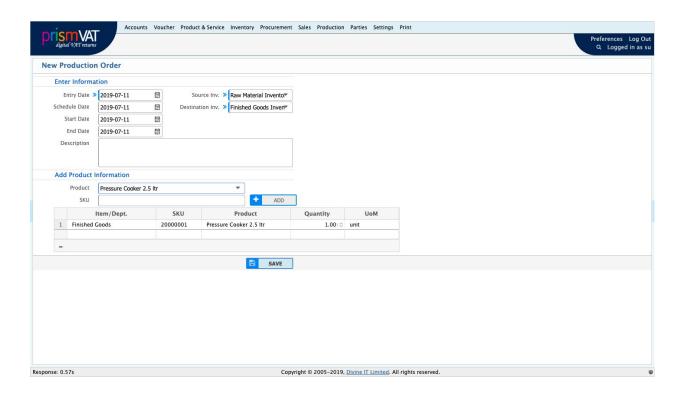

#### 3.2 Production Order List

Customer. Commitment. Technology.

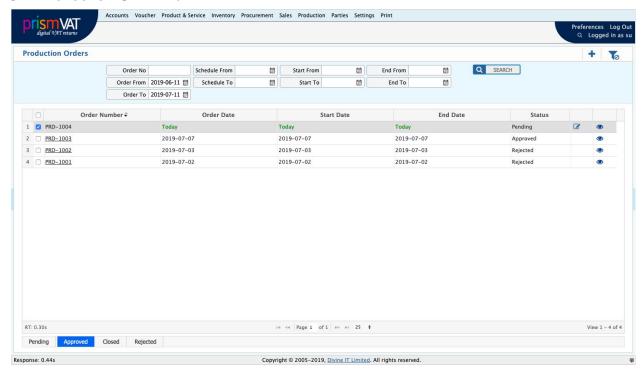

To complete the order we need to approve the production order which will consume raw materials from source inventory and deliver the order product to destination inventory.

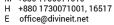

# 4 REPORTS

PrismVAT Reporting engine provides intelligent reports which will represent the instant overview of your business. It provides the reports in different format (html, docs, excel, pdf etc.). The analysis reports that PrismVAT serves will lead you to run business in proper track.

# 4.1 Mushok-4.3 (PRICE DECLARATION)

|                       |                                           |                    |           | উপ করণ উৎপা                               | ং সংগ (Input-Output | Coefficient) অ | ा <b>य</b> ण            |           |                                           |        | মূলক |
|-----------------------|-------------------------------------------|--------------------|-----------|-------------------------------------------|---------------------|----------------|-------------------------|-----------|-------------------------------------------|--------|------|
| প্রতিষ্ঠানের          |                                           |                    |           | Charu Ceramics Industries                 | (বিধি ২১ প্রষ্টবা)  |                |                         |           |                                           |        |      |
| ্রাক্ষানার<br>ঠিকানার | -0.45                                     |                    |           | Manikpur, Sahjibazar, Madhar              | and Mahinani        |                |                         |           |                                           |        |      |
|                       |                                           |                    |           | 22121031228                               | pur-nooganj         |                |                         |           |                                           |        |      |
| विना                  |                                           |                    |           | 22121031228                               |                     |                |                         |           |                                           |        |      |
| नाइज वना              |                                           |                    |           | 220402                                    |                     |                |                         |           |                                           |        |      |
|                       | ११ अनुयाप्ती भन्त\स्मवात <del>श्र</del> थ |                    | 94        | ¥1/4                                      |                     |                |                         |           |                                           |        | _    |
| ক্রমিক                | পণের এইচ এস কোড                           | প্রধার নাম ও বিবরণ | সরবরাত্তর | একক পণ্য/সেবা সরবরহে ব্যবহার্য যাবচীয়    |                     |                | , नितमान व उत्तामृता (क | শকর-ডিডিক | মূল্য সংযোজনের বিবরণ                      |        | 76   |
| मरबा                  | / দেবা কোড                                |                    | 400       |                                           | অপচয়ের শতকর হ      |                |                         |           |                                           |        | ė.   |
|                       |                                           |                    |           | বিধরণ                                     | অপচয়দহ পরিমাণ      | मृता           | অপচ য়ের পরিমাণ         | শককরা হার | মূল্য সংযোগ ভার খাত                       | मूला   |      |
| (9)                   | (4)                                       | (0)                | (8)       | (4)                                       | (6)                 | (9)            | (br)                    | (%)       | (30)                                      | (22)   | . 0  |
|                       |                                           | CM 1015 - B        | Unit      |                                           |                     |                |                         |           |                                           |        |      |
|                       | 1                                         |                    |           | Pigment & Color/Glaze Stain               | 0.00                | 48.03          | 0.00                    | 0.00      | Depreciation                              | 2070   |      |
|                       |                                           |                    |           | Carbosan                                  | 0.00                | 0.00           | 0.00                    | 0.00      | Electricity Charges - Head<br>Office      | 0.09   |      |
|                       |                                           |                    |           | Tixolam                                   | 0,00                | 5.30           | 0.00                    | 0,00      | Fuel Expenses                             | 5.05   |      |
|                       |                                           |                    |           | Carbocel (CMC)                            | 0.00                | 0.40           | 0.00                    | 0.00      | Postage & Courier                         | 0.09   |      |
|                       |                                           |                    |           | Sodium Carbonet                           | 0.00                | 60.0           | 0.00                    | 0.00      | Printing & Stationery                     | 0.0%   |      |
|                       |                                           |                    |           | Zirconium Silicate/Glaze/Frit             | 0.00                | 9.99           | 0.00                    | 0.00      | Renewal & Registration                    | 0.09   |      |
|                       |                                           |                    |           | Zinc Oxide                                | 0.08                | br.30          | 0.00                    | 0.00      | Repairs & Maintenance                     | 333    |      |
|                       |                                           |                    |           | Alumina AC45                              | 60.0                | 0.88           | 0.00                    | 0.00      | Sample Expenses                           | 0.36   |      |
|                       | 1                                         |                    |           | Dolomite                                  | 0.08                | 66.0           | 0.00                    | 0.00      | Vehicle Expenses                          | 0.39   |      |
|                       |                                           |                    |           | Calcium Carbonate                         | 0.00                | 5.95           | 0.00                    | 0.00      | Consultancy & Professional<br>Fee         | 0.08   |      |
|                       |                                           |                    |           | China ClawKaolin                          | 60.0                | 0.00           | 0.00                    | 0.00      | Entertainment Expenses                    | 0.85   |      |
| 8                     |                                           |                    |           | Quartz Powder                             | 0.00                | 8.00           | 0.00                    | 0.00      | Miscellaneous                             | 5.30   |      |
| i i                   |                                           |                    |           | Feldspar-Body                             | 0.05                | 50.00          | 0.00                    | 0.00      | C & F Commission (20%)                    | 0.00   |      |
| i i                   |                                           |                    |           | Sodium Silicate                           | 0.08                | 0.00           | 0.00                    | 0.00      | L/C Commission (20%)                      | 0.00   |      |
|                       |                                           |                    |           | Sodium Carbonet                           | 0.00                | 5.30           | 0,00                    | 0.00      | Insurance Premium (20%)                   | 0.03   |      |
|                       |                                           |                    |           | Carbosan                                  | 0.00                | 0.88           | 0.00                    | 0.00      | Electricity / Power - Factory<br>(20%)    | 0.60   |      |
|                       |                                           |                    |           | Dolomite                                  | 0.50                | 0.95           | 0.00                    | 0.00      | Natural Gas (20%)                         | 58.00  |      |
|                       |                                           |                    |           | Silica Sand                               | 5.09                | 5.brb          | 0.00                    | 0.00      | Telephone, Telex, Fax &<br>Internet (20%) | 0,20   |      |
| 6                     |                                           |                    |           | Feldspar-Body                             | 5.92                | 28.99          | 0.00                    | 0.00      | Advertisement (20%)                       | 0.20   |      |
|                       |                                           |                    |           | China Clay/Kaolin                         | 2.90                | \$0.00         | 0.00                    | 0.00      | Sales Commission                          | 25'00  |      |
|                       |                                           |                    |           | Ball Clay/Refine Ball Clay                | 2.brbr              | 89'90          | 0.00                    | 0.00      | Technical Service Fee                     | 50.80  |      |
|                       |                                           |                    |           | Fixing Screw                              | 0.00                | 5.05           | 0.00                    | 0.00      | Profit                                    | 25'00  |      |
|                       |                                           |                    |           | Packing / Carton - Local                  | 0.00                | 00.00          | 0.00                    | 0.00      | Travelling & Conveyance                   | 0.85   |      |
|                       |                                           |                    |           | Advertisement (80%)                       | 0.00                | 0.60           | 0.00                    | 0.00      | Carrying Outward                          | 9.00   |      |
|                       |                                           |                    |           | Telephone, Telex, Fax &<br>Internet (80%) | 0.00                | 0.00           | 0.00                    | 0.00      | Reserch & Development<br>Expenses         | 0.08   |      |
| 1                     |                                           |                    |           | Natural Gas (80%)                         | 0.00                | ù8.00          | 0.00                    | 0.00      | Business Promotional<br>Expenses          | 60.00  |      |
| 7                     |                                           |                    |           | Electricity / Power - Factory<br>(80%)    | 0.00                | 0.50           | 0.00                    | 0.00      | Finance Cost                              | ઇઇ.ઇ   |      |
| 1                     |                                           | 1                  |           | Insurance Premium (80%)                   | 0.00                | 5.3%           | 0.00                    | 0.00      | Audit Fees                                | 0.05   |      |
|                       |                                           | 1                  |           | L/C Commission (80%)                      | 0.00                | 66.0           | 0.00                    | 0.00      | Festival Bonus                            | 2.58   |      |
| Ě                     |                                           | I                  |           | C & F Commission (80%)                    | 0.00                | 0.46           | 0.00                    | 0.00      | Salary & Allowances                       | 58.50  |      |
|                       |                                           |                    |           | Freight Forwarders and<br>Suppliers       | 0.00                | 0.8br          | 0.00                    | 0.00      | Subscription & Donation                   | 0.09   |      |
| 2                     |                                           | I                  |           | Carriage Inward                           | 0.00                | 5.35           | 0.00                    | 0.00      | I                                         |        |      |
| 3                     |                                           | 1                  |           | Spares Parts                              | 0.00                | 177            | 0.00                    | 0.00      | I                                         |        |      |
| 4                     |                                           | I                  |           | Mould Materials                           | 0.00                | ৮৭.১৬          | 0.00                    | 0.00      | I                                         |        |      |
| _                     | -                                         |                    | -         | •                                         |                     | 850.50         |                         |           |                                           | 69.606 | _    |

সিবেৰ প্ৰষ্টাৰ (১) যেকানে পথ সকলাহেন নুনাকা ১৫ দিন পূৰ্বে অনলইংন নুনক কল্পিউট্ৰে সিপ্টেমে বাস ট্ৰেষ্ট কিলাখীয় কৰ্মকৰ্তন পাৱে উপকল্প উপোদ সংগ ঘোষণা পাৰিল কাহিতে ইইবে। ১৷ পন্যনুশা উপকাংগৰীসালে বা সুলা সংযোজনের বাচের পরিমাণ ব সুযোগ ১.৫% এর কেণী পরিবর্জন ইইজা নুকুন ঘোষণা পাৰিল কারিতে ইইবে। ৩৷ পথ ক্রমের কলকে প্রামাণিক পলিন হিসাবে বিলাল্ডৰ এখি বাচালানশক্রের কণি সংযুক্ত করিতে ইইবে।

T +880 2 9632207, 9632208 M +880 1730071010 H +880 1730071001, 16517

office@divineit.net

# 4.2 Mushok-6.1 (Purchase Book)

|                |           |                     |                  |                                    |                |     | 2000            | পণ্য/৫                                  | সবার উপকর                          |              |                             |                                        |                          |              |                               |               |                                            |          |  |                  |  |  |        |      |  |  |  |
|----------------|-----------|---------------------|------------------|------------------------------------|----------------|-----|-----------------|-----------------------------------------|------------------------------------|--------------|-----------------------------|----------------------------------------|--------------------------|--------------|-------------------------------|---------------|--------------------------------------------|----------|--|------------------|--|--|--------|------|--|--|--|
| कमिक<br>সংখ্যা | তারিখ     | মজুদ উ<br>প্রারন্থি | পকরণের<br>কে জের |                                    |                |     | ক্রম্বকৃত উপকরণ |                                         |                                    |              |                             |                                        | উপকরণের প্রান্তিক<br>জের |              | মন্তব্য                       |               |                                            |          |  |                  |  |  |        |      |  |  |  |
| 000000         |           | পরিমাণ              | मृका             | চালানপত্ৰ/<br>বিল অব<br>এক্ট্ৰি নং | তারিখ          | বিং | ক্রতা/ সরবরাহ   | কারী                                    | বিবরণ                              | পরিমাণ       | মূল্য<br>(মূসক ও<br>সম্পূরক | সম্পূরক<br>শুল্ক (যদি<br>থাকে)         | মূসক                     | প্রস্তুত/প্র | ণ্য<br>ক্রমাকরণে<br>র ব্যবহার | পরিমাণ        | मृका                                       |          |  |                  |  |  |        |      |  |  |  |
|                |           |                     |                  |                                    |                |     |                 |                                         |                                    |              |                             |                                        |                          |              | নাম                           | ঠিকানা        | নিবন্ধন/তার্<br>জাতীয়<br>পরিচয়পত্র<br>নং |          |  | শুৰ্দ্ধ<br>বাদে) |  |  | পরিমাণ | मृला |  |  |  |
| (5)            | (₹)       | (O)                 | (8)              | (0)                                | (৬)            | (٩) | (b.)            | (9)                                     | (20)                               | (55)         | (53)                        | (20)                                   | (84)                     | (50)         | (5%)                          | (59)          | (50)                                       | (59)     |  |                  |  |  |        |      |  |  |  |
| Pressu         | re Cooker | 2.5 ltr             | 0.000            |                                    |                |     |                 | 60 000000000000000000000000000000000000 |                                    |              |                             | ************************************** | 9                        |              |                               |               |                                            |          |  |                  |  |  |        |      |  |  |  |
| 1              | ২০১৯-০৭   | o.oo<br>unit        | 0.00             |                                    |                |     |                 |                                         | Pressure<br>Cooker<br>2.5 ltr      | o.oo<br>unit | 0.00                        | 0.00                                   | 0,00                     | o.oo<br>unit |                               | o.oo<br>unit  | 0.00                                       |          |  |                  |  |  |        |      |  |  |  |
| 2              | ২০১৯-০৭   | o.oo<br>unit        | 0,00             | PROD-<br>DEL-<br>1001              | 2019-07-<br>07 |     |                 |                                         | -<br>Pressure<br>Cooker<br>2.5 ltr | o.oo<br>unit | 0,00                        | 0.00                                   | 0,00                     | o.oo<br>unit |                               | o.oo<br>unit  | 0.00                                       | Purchas  |  |                  |  |  |        |      |  |  |  |
| 3              | ২০১৯-০৭   | o.oo<br>unit        | 0,00             | SO-1001                            | 2019-07-<br>07 |     |                 |                                         | Pressure<br>Cooker<br>2.5 ltr      | o.oo<br>unit | 0,00                        | 0,00                                   | 0,00                     | g.oo<br>unit |                               | -@.oo<br>unit | -5,939.6                                   | Sale     |  |                  |  |  |        |      |  |  |  |
| 4              | २०১৯-०१   | -₫.00<br>unit       | -5,939.b         | SO-1002                            | 2019-07-<br>11 |     |                 |                                         | Pressure<br>Cooker<br>2.5 ltr      | o.oo<br>unit | 0,00                        | 0,00                                   | 0,00                     | 5.00<br>unit |                               | -ن.٥٥<br>unit | -২,১৫৭.৪                                   | Sale     |  |                  |  |  |        |      |  |  |  |
| 5              | ২০১৯-০৭   | ას.00<br>unit       | -২,১৫৭.৪         | PROD-<br>DEL-<br>1003              | 2019-07-<br>11 |     |                 |                                         | Pressure<br>Cooker<br>2.5 ltr      | o.oo<br>unit | 0,00                        | 0.00                                   | 0,00                     | o.oo<br>unit |                               | -ن.٥٥<br>unit | -২,১৫৭.৪                                   | Purchase |  |                  |  |  |        |      |  |  |  |

ত। পণ্য ক্রয়ের স্বপক্ষে প্রামাণিক দলিল হিসাবে বিল অব এন্ট্রি বা চালানপত্তের কপি সংরক্ষণ করিতে হইবে।

বিশেষ দ্রষ্টব্য ১। অর্থনৈতিক কার্যক্রম সংশ্লিষ্ট সকল প্রকার ক্রয়ের তথ্য এই ফর্মে অন্তর্ভুক্ত করিতে হইবে। ২। যে ক্ষেত্রে অনিবন্ধিত ব্যক্তির নিকট হইতে পণ্য ক্রয় করা হইবে সেই ক্ষেত্রে উক্ত ব্যক্তির পূর্ণাঙ্গ নাম, ঠিকানা ও জাতীয় পরিচয়পত্র নম্বর যথাযথভাবে সংশ্লিষ্ট কলাম [(৭), (৮) ও (৯)] এ আবশ্যিকভাবে উল্লেখ করিতে হইবে।

T +880 2 9632207, 9632208 M +880 1730071010 H +880 1730071001, 16517 E office@divineit.net

# 4.3 Mushok-6.2 (Sales Book)

|                |          |                                      |           |                 |             |                      | P               | Medica IT I                              | imited                   | DV at-1110                                | a                                  |              |                                       |                                   |        |               |            | মূসক-৬. |
|----------------|----------|--------------------------------------|-----------|-----------------|-------------|----------------------|-----------------|------------------------------------------|--------------------------|-------------------------------------------|------------------------------------|--------------|---------------------------------------|-----------------------------------|--------|---------------|------------|---------|
|                |          |                                      |           |                 |             |                      |                 | विज                                      | নানেলে, -<br>ভয় ঠিসাব গ | 136क<br>136क                              |                                    |              |                                       |                                   |        |               |            |         |
|                |          |                                      |           |                 | (প          | ণ্য ৰা সেবা :        | প্রক্রিয়াকর্ণে | ণ সম্পৃক্ত এ                             | मन निविक्त               | <b>ান্ত</b> ক<br>ত বা তালিকা<br>এবং ৪১ এ: | ভুক্ত ব্যক্তির                     | জন্য প্রযে   | াজ্য)                                 |                                   |        |               |            |         |
|                |          |                                      |           |                 | 0.24        | [বিধি                | ৪০ এর উ         | পদফা (১) এ                               | ার দফা (খ)               | এবং ৪১ এ                                  | র দফা (ক) ভ                        | াইব্য        | 750                                   |                                   |        |               |            |         |
| ক্রমিক         | তারিখ    | Treetf:                              | = alzetra | 70              | Witness Co. | (7-1                 | সরবরাহ গ্র      |                                          | ্যেকার বি                | ক্রয়<br>ত্রর বিবরণ                       |                                    | CaCar viz    | 1 1 1 1 1 1 1 1 1 1 1 1 1 1 1 1 1 1 1 | dua Garact                        |        | elzetra       | প্রান্তিক  | মন্তব   |
| ঞানক<br>সংখ্যা | ভারেশ    | রিখ উৎপাদিত পণ্যের<br>প্রারম্ভিক জের |           | ট <b>ংপা</b> দন |             | কেও।                 | / শরবর।২ ১      | 1হাতা                                    | ผลเลาเ                   | @4 14444                                  |                                    | াবাক্ত সর    | বরাহকৃত প                             | MISS INTERPRETATION               |        |               | আ।তক<br>নৱ | 464     |
|                |          | পরিমাণ                               | मृना      | পরিমাণ          | মূল্য       | नाम                  | ঠিকানা          | নিবন্ধন/তা<br>জাতীয়<br>পরিচয়পত্র<br>নং | নম্বর                    | তারিখ<br>ও<br>সময়                        | বিবরণ                              | পরিমাণ       | করযোগ্য<br>মূল্য                      | সম্পূরক<br>শুব্দ<br>যেদি<br>থাকে) | मृञक   | পরিমাণ        | मृला       |         |
| (5)            | (২)      | (৩)                                  | (8)       | (0)             | (%)         | (٩)                  | (b)             | (৯)                                      | (50)                     | (55)                                      | (১২)                               | (50)         | (82)                                  | (50)                              | (১৬)   | (59)          | (54)       | (58     |
| essure         | Cooker 2 | .5 ltr                               |           |                 |             |                      |                 |                                          |                          |                                           |                                    |              |                                       |                                   |        |               |            |         |
|                | ২০১৯-০৭  | o.oo<br>unit                         | 0.00      | o.oo<br>unit    | 0.00        |                      |                 | y 98                                     |                          |                                           | -<br>Pressure<br>Cooker<br>2.5 ltr | o.oo<br>unit | 0.00                                  | 0.00                              | 0,00   | o.oo<br>unit  | 0.00       |         |
|                | ২০১৯-০৭  | o.oo<br>unit                         | 0.00      | ১০.০০<br>unit   | 54,000.     |                      |                 |                                          | PROD-<br>DEL-<br>1001    |                                           | -<br>Pressure<br>Cooker<br>2.5 ltr | o.oo<br>unit | 0.00                                  | 0,00                              | 0.00   | 50.00<br>unit | 54,000.    | Produ   |
|                | 205%-09  | 50,00<br>unit                        | 54,000.   | o,oo<br>unit    | 0.00        | Consume<br>Enterpris |                 | 1234567                                  | SO-<br>1001              | 2019-<br>07-07<br>২০১৯-০৭                 | Pressure<br>Cooker<br>2.5 ltr      | ¢.oo<br>unit | <b>4</b> ,000.01                      | -0.00                             | 800.00 | ⊄.oo<br>unit  | ৬,০০০.০    | Sales   |

#### 4.4 Mushok-6.2.1

Under development.

T +880 2 9632207, 9632208 M +880 1730071010 H +880 1730071001, 16517

E office@divineit.net

# 4.5 Mushok-6.3 (Tax Challan

07/09/2019 7:14

গণপ্রজাতন্ত্রী বাংলাদেশ সরকার জাতীয় রাজস্ব বোর্ড

মূসক ৬.৩ (অনুলিপি)

কর চালানপত্র

[বিধি ৪০ এর উপ-বিধি (১) এর দফা (গ) ও দফা (চ) দুষ্টব্য]

Charu Ceramics Industries নিবন্ধিত ব্যক্তির নাম:

নিবন্ধিত ব্যক্তির বিআইএন : 22121031228

চালানপত্র ইস্যুর ঠিকানা:

ক্রেতার নাম: Cash চালানপত্র নম্বর : SO-1022 ক্রেতার বিআইএন: ইস্যুর তারিখ: 2052-06-00

Jul 9, 2019 7:14 PM ইস্যুর সময়: প্রাণার গ্রহাম্বল -

| JC-021 J6        | 141 241 .                                                 | 4.1);            | N -14 N.       |                       | oui .                   | 0, 2010 1.                               | - I IVI                                          |                                                               | 6                                |
|------------------|-----------------------------------------------------------|------------------|----------------|-----------------------|-------------------------|------------------------------------------|--------------------------------------------------|---------------------------------------------------------------|----------------------------------|
| ক্রমিক<br>সংখ্যা | পণ্য বা সেবার বর্ণনা (প্রযোজ্য<br>ক্ষেত্রে ব্রান্ড নামসহ) | সরবরাহের<br>এক ক | পরিমাণ         | একক মূল্য<br>(টাকায়) | মোট মূল্য ১<br>(টাকায়) | সম্পূরক<br>শুদ্ধের<br>পরিমাণ<br>(টাকায়) | মূল্য<br>সংযোজন<br>করের<br>হার/সুনির্দিষ্ট<br>কর | মূল্য সংযোজন<br>কর/সুনির্দিষ্ট<br>কর এর<br>পরিমাণ<br>(টাকায়) | সকল প্রকার শুদ্ধ ও করসহ<br>মূল্য |
| 1                | CM 1015 - A                                               | unit             | 5.00           | ৫৮২.৬১                | ৫৮২.৬১                  | ৫৮.২৬                                    | 56.00                                            | ৯৬.১৩                                                         | 9.09.00                          |
| 2                | CM 1018 - A                                               | unit             | 5.00           | ৫৭৩.৯১                | ৫৭৩.৯১                  | ৫৭.৩৯                                    | 50.00                                            | ৯৪.৭০                                                         | ৭২৬.০০                           |
|                  |                                                           | (a               |                | সর্বমোট               | ১,১৫৬.৫২                | 250.90                                   | i i                                              | ১৯০.৮৩                                                        | ১,৪৬৩.০০                         |
|                  |                                                           | উৎসে             | । কর্তনযোগ্য ক | রের পরিমাণ            |                         |                                          |                                                  |                                                               | ৬৩.০০                            |

|                                                               | উৎসে কর্তনযোগ্য করের পরিমাণ             | 36 155V 56 154                                                                | ৬৩.০০ |
|---------------------------------------------------------------|-----------------------------------------|-------------------------------------------------------------------------------|-------|
| প্রতিষ্ঠান কর্তৃপক্ষের দায়িত্বপ্রাপ্ত ব্যক্তির নামঃ<br>পদবীঃ |                                         |                                                                               |       |
| শূপাত্ত<br>স্থাক্ষরঃ                                          |                                         |                                                                               |       |
| সীলঃ                                                          |                                         |                                                                               |       |
| * উৎসে কর্তনযোগ্য সরবরাহের ক্ষেত্রে ফর্মটি :                  | দমন্বিত কর চালানপত্র ও উংসে কর কর্তন সন | নপত্ৰ হিসেৰে বিবেচিত হইৰে এবং উৎসে কৰ্তনযোগ্য সরবরাহের ক্ষেত্ৰে প্রযোজ্য হৰে। |       |
| ১। সকল প্রকার কর ব্যতীত মূল্য।                                |                                         |                                                                               |       |

Generated By PrismVAT

Page 1 of 1

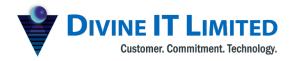

T +880 2 9632207, 9632208 M +880 1730071010 H +880 1730071001, 16517

E office@divineit.net

# 4.6 Mushok-6.3(OLD)

মূসক - ৬.৩

জাতীয় রাজস্ব বোর্ড

কর চালানপত্র

[বিধি ৪০ এর উপ-বিধি (১) এর দফা (গ) ও দফা (চ) দ্রষ্টব্য]

নিবন্ধিত ব্যক্তির নাম: Charu Ceramics Industries

নিবন্ধিত ব্যক্তির বিআইএন : 22121031228

চালানপত্র ইস্যুর ঠিকানা:

SO-1022 ক্রেতার নাম: Cash চালানপত্র নম্বর : ক্রেতার বিআইএন : ইস্যুর তারিখ: 2022-06-00

Jul 9 2019 7:16 PM

| পণ্যের গন্তব্য   | ञ्चल : इन्यूर  | া সময়:         | Jul 9         | , 2019 7:16 PM          | /I                           |                    |
|------------------|----------------|-----------------|---------------|-------------------------|------------------------------|--------------------|
| ক্রমিক<br>সংখ্যা | সরবরাহের বিবরণ | সরবরাহের<br>একক | পরিমাণ        | একক মূল্য ১<br>(টাকায়) | সম্পূরক<br>শুল্কের<br>পরিমাণ | মোট মূল্য (টাকায়) |
| 1                | CM 1015 - A    | unit            | 5.00          | ৭৩৭.০০                  | ৫৮.২৬                        | 909.00             |
| 2                | CM 1018 - A    | unit            | 5.00          | ৭২৬.০০                  | ৫৭.৩৯                        | ૧રહ.૦૦             |
|                  | •              |                 |               | সর্বমোট                 | 96.966                       | ১,৪৬৩.০০           |
|                  |                |                 |               | সৰ্বমোট মূসক ২          |                              | ১৯০.৮৩             |
|                  |                |                 |               | সর্বমোট কর 🦁            |                              | ৩০৬.৪৮             |
|                  |                |                 | উৎসে কর্তনযোগ | ্য করের পরিমাণ ৪        |                              | ৬৩.০০              |

দায়িতপ্রাপ্ত ব্যক্তির নাম ও স্বাক্ষর

07/09/2019 7:16 Generated By PrismVAT Page 1 of 1

+880 2 9632207, 9632208 +880 1730071010 +880 1730071001, 16517

office@divineit.net

# 4.7 Mushok-6.5 (Transfer Certificate)

গণপ্রজাতন্ত্রী বাংলাদেশ সরকার জাতীয় রাজস্ব বোর্ড

মূসক - ৬.৫

#### কেন্দ্রিয় নিবন্ধিত প্রতিষ্ঠানের পণ্য স্থানান্তর চালানপত্র

[বিধি ৪২ এর উপ-বিধি (১) এর দফা (ঙ) দ্রষ্টব্য]

নিবন্ধিত ব্যক্তির নাম :

নিবন্ধিত ব্যক্তির বিআইএন : DBin-111011

প্রেরণকারী শাখার নাম ও ঠিকানা : , House: None, Bangladesh.

গ্রহীতা শাখার নাম : চালান নম্বর : TRO-1001 ইস্যুর তারিখ :

মোট

২০১৯-০৭-১১ ইস্ট্রুর সময় :

58.09

প্রেরণকারী শাখার ঠিকানা : House: None, Bangladesh. ১৯:২২:৩৮ পণ্যের প্রযোজ্য ক্ষেত্রে সুনিদিস্ট ব্রান্ড ক্রমিক পরিমাণ কর ব্যাতীতমূল্য প্রযোজ্য করের মন্তব্য नामञर्) विवत्रव পরিমাণ সংখ্যা (5) (২) (v) (8) (0) (৬) 5.00 58.09 ২.১৯ Body Handle

5.00

|                       | মোট | 5.00           | \$8.09   | 4.58 |           |
|-----------------------|-----|----------------|----------|------|-----------|
| প্রতিষ্ঠানের স্বাক্ষর |     |                |          |      |           |
| নাম ও পদবী :          |     |                |          |      |           |
| মোবাইল নম্বর :        |     |                |          |      |           |
|                       |     |                |          |      |           |
| 07/11/2019 7:23       |     | Generated By F | PrismVAT |      | Page 1 of |

T +880 2 9632207, 9632208 M +880 1730071010 H +880 1730071001, 16517

#### E office@divineit.net

# 4.8 Mushok-6.10 (Information for Sale & Purchase Amounting Over Two Lacs )

গণপ্রজাতন্ত্রী বাংলাদেশ সরকার জাতীয় রাজস্ব বোর্ড

| - | v | * | T |    | 0  |
|---|---|---|---|----|----|
| ٦ | 7 | v | - | 0. | 19 |

# ২(দুই) লক্ষ টাকার অধিক মূল্যমানের ক্রয়-বিক্রয় চালানপত্রের তথ্য

[বিধি ৪২ এর উপ-বিধি (১) দুষ্টবা]

| নিবকিত/তালিকাভুক্ত ব্যক্তির নাম: | Md Mizanur Rahman | বিআইএন : | 222200225F |
|----------------------------------|-------------------|----------|------------|
|                                  |                   |          |            |

#### অংশ - কঃ ক্রয় হিসাব তথ্য

| ক্রমিক |                      |              |               | ক্রয়             |                                                                                                    |                                              |
|--------|----------------------|--------------|---------------|-------------------|----------------------------------------------------------------------------------------------------|----------------------------------------------|
| সংখ্যা | চালানপত্র নং         | ইস্যুর তারিখ | মূলা          | বিক্রেতার নাম     | বিক্রেতার ঠিকানা                                                                                                    | বিক্রেতার বিআইএন /<br>জাতীয় পরিচয়পত্র নং + |
| (2)    | (২)                  | (0)          | (8)           | (0)               | (%)                                                                                                    | (P)                                          |
| 2      | PI-1003 / C-<br>4566 | ২০১৯-০৬-১৯   | ৬০৫,৬৭০.১২    | MRD ECC Co LTD.   |                                                                                                    |                                              |
| N      | PI-1010              | ২০১৯-০৬-২৩   | o,.00,,94,,00 | Divine IT Limited | House: 29, Road: 12,<br>Section: 10,<br>Thana: Uttara, P.O.<br>Uttara Model<br>TwonTSO,<br>Dhaka-1231<br>Division: Dhaka,<br>Bangladesh. |                                              |
|        |                      | সৰ্বমোট -    | ৩,৪৭২,৭৭০.১২  |                   |                                                                                                    | S S                                          |

#### অংশ - খং বিক্যা তিয়ার কথা

| ক্রমিক |              |             |            | বিক্রয়     |                |                                            |
|--------|--------------|-------------|------------|-------------|----------------|--------------------------------------------|
| সংখ্যা | চালানপত্র নং | ইসূরে তারিখ | মূল্য      | ক্রেতার নাম | ক্রেতার ঠিকানা | ক্রেতার বিআইএন /<br>জাতীয় পরিচয়পত্র নং + |
| (5)    | (২)          | (0)         | (8)        | (2)         | (%)            | (9)                                        |
| 5      | SO-1016      | ২০১৯-০৬-২৭  | ২৭৬,০০০.০০ | Cash        |                |                                            |
| 5      | SO-1017      | ২০১৯-০৬-২৭  | ২৭৬,০০০.০০ | Cash        |                |                                            |
|        |              | সর্বমোট     | 00,000,00  |             |                |                                            |

দায়িতপ্রপ্ত ব্যক্তির নাম ও স্বাক্ষরঃ

নামঃ

তারিখঃ

\*\* যে ক্ষেত্রে অনিবন্ধিত বাক্তির নিকট হইতে পণ্যসেবা ক্রয় করা হইবে বা অনিবন্ধিত বাক্তির নিকট পণ্যসেবা বিক্রয় করা হইবে সেই ক্ষেত্রে উক্ত ব্যক্তির পূর্ণাষ্ঠা নাম, ঠিকানা ও জাতীয় পরিচয়পত্র নম্বর যথাযথভাবে সংশ্লিষ্ট কলাম [(৭), (৮) ও (৯)] এ আবশ্যিকভাবে উল্লেখ করিতে হইবে।

07/09/2019 7:18 Generated By PrismVAT Page 1 of 1

T +880 2 9632207, 9632208 M +880 1730071010 H +880 1730071001, 16517 E office@divineit.net

# 4.9 Mushok-9.1 (VAT Submission)

**DIVINE IT LIMITED** 

Customer. Commitment. Technology.

|                                                                                                   |                                                                                                    |                |                                                          |              |            | ন কর দা<br>শ-বিধি ( |           |                              |      |           |            |          |          |     |
|---------------------------------------------------------------------------------------------------|----------------------------------------------------------------------------------------------------|----------------|----------------------------------------------------------|--------------|------------|---------------------|-----------|------------------------------|------|-----------|------------|----------|----------|-----|
|                                                                                                   |                                                                                                    | 11             | ÿ.                                                       | - 3          | (明4): 平    | उपायक्ष य           | W.        |                              |      |           |            |          |          |     |
| (২) ব্যবসায় সমান্তকরণ সংখ্যা                                                                     |                                                                                                    |                | \$ 4545×45249+                                           |              |            |                     |           |                              |      |           |            |          |          |     |
| (২) করণাতার নাম                                                                                   |                                                                                                    |                | Charu Ceramics Industries (Md Mizanur Rahman)            |              |            |                     |           |                              |      |           |            |          |          |     |
| (৩) করণাতার টিকানা                                                                                |                                                                                                    |                | 28 Kazi Nazrul Islam Avenue, Bangla Motor, Dhaka         |              |            |                     |           |                              |      |           |            |          |          |     |
| (৪) ব্যবসার প্রকৃতি                                                                               |                                                                                                    |                | Production                                               |              |            |                     |           |                              |      |           |            |          |          |     |
| (৫) অবনৈতিক কার্যক্রম এর প্রকৃ                                                                    | - বি                                                                                                    | 1:             | Fina                                                     | ncia.        | l Typ      | е                   |           |                              |      |           |            |          |          | _   |
|                                                                                                   |                                                                                                    | _              |                                                          | অংশ          |            | গপর ক্ষান           | 196       |                              |      |           |            |          |          |     |
| (২) কর মেয়াদ                                                                                     |                                                                                                    | 1              |                                                          |              | J          | une                 |           |                              | 1.   |           | 2019       | 9        |          |     |
| (২) বিগত কর মেয়াদে কোনো ব<br>হইয়াছে কি?                                                         | ;                                                                                                    |                | হট না<br>[যদি 'না হয় আহা হইলে অংশ-১,২ এবং ১০ পূরণ করুন] |              |            |                     |           |                              |      |           |            |          |          |     |
| (৩) শেশের তারিখ                                                                                   |                                                                                                    | 1              | . 0                                                      |              | 9          | 1                   | 0         | ٩                            | 7    | 2         | 0          | ٥        | $\perp$  | b   |
|                                                                                                   |                                                                                                    | -              | 国(年6)                                                    | महरत्र       | श्रमान -   | क्षक्रम कर          |           |                              |      |           |            |          |          | _   |
| अत्तवता <b>ः</b>                                                                                  | হর প্রকৃতি                                                                                                    |                |                                                          | 内容           |            | मृत्य (क            |           | নূপ                          | F(R) | 9         | লেডি (শ)   | E .      |          |     |
| শুনাহার বিশিষ্ট পণ্য <i>সে</i> বা                                                                 | সরাসরি রপ্তানি                                                                                                    |                |                                                          | 2            |            | 00,00               |           | 0,00                         |      |           | 0,00       |          | সাৰফৰ্ম  | -10 |
|                                                                                                   | প্রছন রস্তানি                                                                                                    | ল বস্তানি      |                                                          |              | 12         | 00,00               |           | 0,00                         |      |           | 0,00       |          | সাৰফ ম   | . 4 |
| খৰাংক্সিৰ পদ্যসেবা                                                                                |                                                                                                    |                |                                                          | 0            |            |                     |           |                              |      |           |            |          | সাৰক ম   | -4  |
| আদর্শ হারের ক্লা/সেবা                                                                             |                                                                                                    |                |                                                          | 8 833,500,03 |            | 60,00               | 98,052,00 |                              |      | 50,350,00 |            | সাবক ৰ   | 4        |     |
| সর্বোচ্চ সুচরা মূল্ডভিত্তিক পণ্য                                                                  |                                                                                                    |                | æ                                                        |              |            | - 5                 |           |                              |      |           |            |          | সাৰফৰ্ম  | 4   |
| বিশেষ স্কীমভিত্তিক পদ্ধলোৱা                                                                       |                                                                                                    |                | 6                                                        |              |            |                     |           |                              |      |           |            | সাবফ ৰ্ম | -4       |     |
| আদর্শ করহার বাজীত তিল্ল করহার তিক্তিক পণ্যসেবা                                                    |                                                                                                    |                |                                                          | ٩            |            |                     |           |                              |      |           |            |          | সাবফ র   | -8  |
| শুচন ∤শাইকারি ভিত্তিক সরবরাহ                                                                      |                                                                                                    |                | 6                                                        |              |            |                     |           |                              |      |           | 150        | সাৰ্ভৰ   | .*       |     |
| মোট বিক্রয়মূল্য ও মোট প্রদেয় কর                                                                 |                                                                                                    |                | 9                                                        |              | 853,500,05 |                     | \$0,00    | 98,055,00                    |      |           | po'5000    |          |          |     |
| 11                                                                                                |                                                                                                    |                | Selection (                                              | -৪: ক্রম     | - উপকর     | १ कर                |           |                              |      |           |            |          |          |     |
| 3.17                                                                                              | ক্রয়ের প্রকৃতি                                                                                                    |                |                                                          |              |            | GHE                 |           | मुल्ड (क                     | )    | - 3       | কুৰক (ব)   |          |          |     |
| পুন্যহার বিশিষ্ট পণ্য <i>সে</i> বা                                                                |                                                                                                    | স্থানীয় ক্রম  |                                                          |              |            |                     |           | 0,00                         |      |           | 0,00       |          | भागक प्र |     |
| 200                                                                                               |                                                                                                    | আমদানি         |                                                          |              |            |                     |           | 0,00                         |      |           | 0,00       |          | সাৰফৰ্ম  |     |
| ৰব্যাহতিপ্ৰাপ্ত <del>গণ্য</del> /সেবা                                                             | - L                                                                                                    | স্থানীয় ক্রয় |                                                          |              | 24         |                     | 9         |                              |      |           |            |          | সাৰ্ক্ষ  |     |
|                                                                                                   |                                                                                                    | আমপানি         |                                                          |              | 20         |                     |           |                              |      |           |            |          | সাৰফৰ্ম  |     |
| মাদ <i>ৰ্শ হারের পদা,</i> সেবা                                                                    | -                                                                                                    | श्वामीश        | -                                                        |              |            | 28                  |           | 00.00 <i>6p6p</i> , <i>g</i> |      |           | 928,612.00 |          | সাবফর্ম  |     |
|                                                                                                   |                                                                                                    | আমলানি         |                                                          |              | 20         |                     |           | 61,050,808                   |      |           | 20/10/8/80 |          | সাবফর্ম  |     |
| মাদৰ্শ কাহার ব্যতীত চিন্ন করহার চিত্রিক স্থানীয় ক্রয়<br>বব্যসেবা আম্লানি                        |                                                                                                    |                |                                                          |              | 2/2        | -5                  |           |                              |      |           |            | সাবফর্ম  |          |     |
|                                                                                                   |                                                                                                    |                |                                                          |              | -          | 24                  |           |                              |      |           |            | সাৰফৰ্ম  |          |     |
| বিশেষ শ্বীমতিভিক পদা/সেবা                                                                         | The state of the state of the s |                |                                                          |              |            |                     | 26        |                              | _    |           |            |          | সাবফর্ম  | _   |
|                                                                                                   | মিনিষ্ট কর স্থানীয় ক্রয়                                                                                                    |                |                                                          |              |            | 20                  |           |                              |      |           |            |          | সাবফর্ম  |     |
| রেয়াত্যোপ্য নয় এরূপ পণ্µসেব                                                                     |                                                                                                    |                |                                                          |              |            |                     | 0         |                              |      |           | 992320     |          | সাৰফৰ্ম  |     |
|                                                                                                   |                                                                                                    |                |                                                          | কান হইতে     |            | 52                  | 12        |                              | 0,00 |           |            | 0,00     | সাৰ্ফৰ্ম |     |
| রেয়াকযোগ্য নয় এরূপ পণ্য(সেবাং যেসকল স্থানীয় ক্রয়<br>করপাতা পুশুমাত্র করাহতিপ্রান্ত/প্রমিত হার |                                                                                                    |                | ক্রম                                                     |              |            | 44                  |           |                              |      |           |            |          | সাবফ র   | -4  |

T +880 2 9632207, 9632208 M +880 1730071010 H +880 1730071001, 16517 E office@divineit.net

# 4.10 TR-6 (TREASURY CHALLAN)

|                                                   |                                                                                              | Б                                      | ালান ফরম                       |                                      |             |         |                                                   |  |  |  |
|---------------------------------------------------|----------------------------------------------------------------------------------------------|----------------------------------------|--------------------------------|--------------------------------------|-------------|---------|---------------------------------------------------|--|--|--|
|                                                   | টি , আর য                                                                                    | ন্রম নং ৬ (এস, আর                      | <b>ত</b> ৭                     | ১ম (মূল) কপি                         |             | ২য় কপি | ৩য় কপি                                           |  |  |  |
|                                                   | দ্রষ্টব্য )                                                                                  |                                        |                                |                                      | '           |         |                                                   |  |  |  |
| চালান নং:                                         |                                                                                              | তারিখ:                                 |                                | ২০১৯-০৭-১:                           | 5           |         |                                                   |  |  |  |
|                                                   |                                                                                              |                                        |                                |                                      |             |         | ায় টাকা জমা দেয়ার চালান                         |  |  |  |
| কোড নং                                            |                                                                                              |                                        |                                |                                      |             |         |                                                   |  |  |  |
|                                                   | জমা প্রদান <b>কা</b> রী                                                                      | টাকার অ                                | ংক                             | বিভাগের নাম, চালানের                 |             |         |                                                   |  |  |  |
| যাহার মারফত প্রদত্ত<br>হইল তাহার নাম ও<br>ঠিকানা। | যে ব্যাক্তি /<br>প্রতিষ্ঠানের পক্ষ<br>হইতে টাকা প্রদত্ত<br>হইলো তাহার নাম,<br>পদবী ও ঠিকানা। | কি বাবদ জমা দেয়া<br>হইলো তাহার বিবরণ। |                                | র বিবরণ / ড্রাফট ,<br>3 চেকের বিবরণ। | টাকা        | পয়সা   | পৃষ্ঠাংকনকারী কর্মকর্তার<br>নাম, পদবী ও দপ্তর । * |  |  |  |
| Name: Address:                                    | Name: Divine IT<br>Limited Address:                                                          | Monthly return                         |                                |                                      | ¢0,000.00   | 0.00    |                                                   |  |  |  |
| 10.7                                              |                                                                                              |                                        | মোট টাকা                       |                                      | ¢0,000.00   |         |                                                   |  |  |  |
| টাকা (কথায় )<br>Fifty Thousand Taka              | a only                                                                                       |                                        |                                |                                      |             |         |                                                   |  |  |  |
| টাকা পাওয়া গেল                                   |                                                                                              |                                        |                                |                                      |             |         |                                                   |  |  |  |
| তারিখ ২০১৯-০৭-১১                                  |                                                                                              |                                        |                                |                                      |             |         | ম্যানেজার<br>বাংলাদেশ ব্যাংক / সোনালী ব্যাংক      |  |  |  |
| ২।*যে সকল ক্ষে                                    | র সাথে যোগাযোগ করিয়া<br>ত্রে কর্মকর্তা কর্তৃক পৃষ্ঠাংকন<br>সিটিজেন সার্ভিস এপ্লিকে          | ন প্রয়োজন , সে সকল শে                 | য়া লইবেন।<br>কত্রে প্রযোজ্য ই | ইবে।                                 |             |         |                                                   |  |  |  |
| 07/11/2019 7:25                                   |                                                                                              | ated By Prism                          | VAT                            |                                      | Page 1 of 1 |         |                                                   |  |  |  |